## January

2024

Subtitle

#### Title

To get started right away, just click any placeholder text (such as this) and start typing to replace it with your own. Want to insert a picture from your files or add a shape? You got it! On the Insert tab of the ribbon, just tap the option you need.

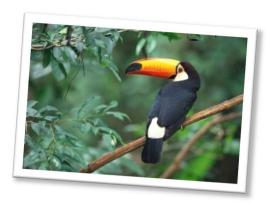

| Sunday | Monday | Tuesday | Wednesday | Thursday | Friday | Saturday |
|--------|--------|---------|-----------|----------|--------|----------|
|        | 1      | 2       | 3         | 4        | 5      | 6        |
| 7      | 8      | 9       | 10        | 11       | 12     | 13       |
| 14     | 15     | 16      | 17        | 18       | 19     | 20       |
| 21     | 22     | 23      | 24        | 25       | 26     | 27       |
| 28     | 29     | 30      | 31        |          |        |          |
|        |        |         |           |          |        |          |

## February

2024

Subtitle

#### Title

To get started right away, just click any placeholder text (such as this) and start typing to replace it with your own. Want to insert a picture from your files or add a shape? You got it! On the Insert tab of the ribbon, just tap the option you need.

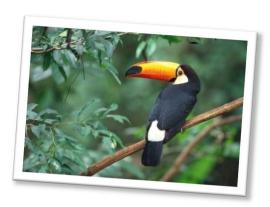

| Sunday | Monday | Tuesday | Wednesday | Thursday | Friday | Saturday |
|--------|--------|---------|-----------|----------|--------|----------|
|        |        |         |           | 1        | 2      | 3        |
| 4      | 5      | 6       | 7         | 8        | 9      | 10       |
| 11     | 12     | 13      | 14        | 15       | 16     | 17       |
| 18     | 19     | 20      | 21        | 22       | 23     | 24       |
| 25     | 26     | 27      | 28        | 29       |        |          |
|        |        |         |           |          |        |          |

### March

2024

Subtitle

#### Title

To get started right away, just click any placeholder text (such as this) and start typing to replace it with your own. Want to insert a picture from your files or add a shape? You got it! On the Insert tab of the ribbon, just tap the option you need.

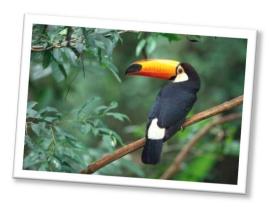

| Sunday | Monday | Tuesday | Wednesday | Thursday | Friday | Saturday |
|--------|--------|---------|-----------|----------|--------|----------|
|        |        |         |           |          | 1      | 2        |
| 3      | 4      | 5       | 6         | 7        | 8      | 9        |
| 10     | 11     | 12      | 13        | 14       | 15     | 16       |
| 17     | 18     | 19      | 20        | 21       | 22     | 23       |
| 24     | 25     | 26      | 27        | 28       | 29     | 30       |
| 31     |        |         |           |          |        |          |

# April

2024

Subtitle

#### Title

To get started right away, just click any placeholder text (such as this) and start typing to replace it with your own. Want to insert a picture from your files or add a shape? You got it! On the Insert tab of the ribbon, just tap the option you need.

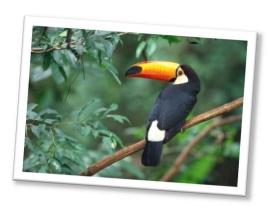

| Sunday | Monday | Tuesday | Wednesday | Thursday | Friday | Saturday |
|--------|--------|---------|-----------|----------|--------|----------|
|        | 1      | 2       | 3         | 4        | 5      | 6        |
| 7      | 8      | 9       | 10        | 11       | 12     | 13       |
| 14     | 15     | 16      | 17        | 18       | 19     | 20       |
| 21     | 22     | 23      | 24        | 25       | 26     | 27       |
| 28     | 29     | 30      |           |          |        |          |
|        |        |         |           |          |        |          |

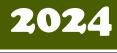

# May

| Sunday                           | Monday                                                                  | Tuesday                                                                                       | Wednesday                                                                          | Thursday                                                                       | Friday                                                                                     | Saturday |
|----------------------------------|-------------------------------------------------------------------------|-----------------------------------------------------------------------------------------------|------------------------------------------------------------------------------------|--------------------------------------------------------------------------------|--------------------------------------------------------------------------------------------|----------|
|                                  |                                                                         |                                                                                               | Ham & Cheese<br>rollup<br>Pasta<br>Salad/peaches<br>Mandarin<br>Oranges/corn/chips | Burrito casserole<br>Rice/orange<br>slices/ broccoli<br>Pears/chips &<br>salsa | 3<br>Chicken &<br>Rice/apple slices<br>Green beans<br>Mixed fruit<br>Bread & Butter        | 4        |
| 5                                | Taco w/cheese<br>salad<br>Banana/pears/corn<br>Chips and Salsa          | 7<br>Chicken & Bacon<br>Ranch pasta<br>Peaches/orange<br>slices<br>Broccoli<br>Bread & Butter | 8<br>English muffin<br>pizza<br>Carrots w/dip<br>Peas/pineapple<br>Jello           | Ham & Pineapple Pasta/green beans/mixed fruit/applesauce Biscuits              | Cheeseburger Mac/apple slices Salad Cauliflower Corn bread                                 | 11       |
| 12                               | Turkey & Cheese<br>roll up<br>Banana/mandarin<br>Oranges<br>Corn/ Chips | Mostaccioli<br>w/meat sauce<br>Salad<br>Apple<br>slices/carrots<br>Garlice Bread              | Chicken & Stuffing Orange slices/applesauce Broccoli Bread & Butter Yogurt Pie     | Sloppy Joe's<br>w/bun<br>Pasta Salad<br>Peaches/Pears<br>Chips                 | Chicken Noodle<br>casserole<br>Pineapple/mixed<br>fruit/mixed<br>veggies<br>Bread & Butter | 18       |
| 19                               | Chicken Nuggets Banana/mixed fruit/Broccoli Tater Tots Bread & Butter   | Pigs in a blanket<br>Carrots/apple<br>slices/peaches<br>Chips/jello                           | Mac & Cheese<br>w/ham<br>Mandarin Oranges<br>Peas/carrots<br>Corn bread            | Beef Stroganoff<br>Pears/Cauliflower<br>Pineapple<br>Bread & Butter            | 1/2 day of school<br>Ham & Cheese<br>on Bun/corn<br>Apple<br>slices/carrots<br>w/dip       | 25       |
| 26                               | Memorial Day                                                            | Goulash/Banana<br>Mandarin<br>Oranges<br>Corn<br>Bread & Butter                               | Tater Tot casserole Pineapple/green beans Carrots w/dip Bread & Butter             | 30<br>Biscuits & Gravy<br>Orange<br>slices/pears<br>Broccoli<br>Jello          | Spaghetti<br>W/meatballs<br>Apple slices/salad<br>Peaches<br>Garlic Bread                  |          |
| Milk is served<br>with each meal | Infants<br>No dairy<br>Turkey ham or<br>pasta with meat                 | Hot dogs-turkey<br>samdwich<br>Mixed<br>veggies/smashed                                       |                                                                                    |                                                                                | *menu subject to<br>change                                                                 |          |

# June

2024

Subtitle

#### Title

To get started right away, just click any placeholder text (such as this) and start typing to replace it with your own. Want to insert a picture from your files or add a shape? You got it! On the Insert tab of the ribbon, just tap the option you need.

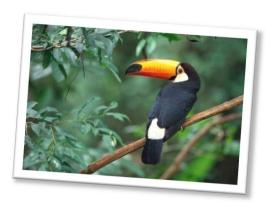

| Sunday | Monday | Tuesday | Wednesday | Thursday | Friday | Saturday |
|--------|--------|---------|-----------|----------|--------|----------|
|        |        |         |           |          |        | 1        |
|        |        |         |           |          |        |          |
| 2      | 3      | 4       | 5         | 6        | 7      | 8        |
| 9      | 10     | 11      | 12        | 13       | 14     | 15       |
| 16     | 17     | 18      | 19        | 20       | 21     | 22       |
| 23     | 24     | 25      | 26        | 27       | 28     | 29       |
| 30     |        |         |           |          |        |          |

# July

2024

Subtitle

#### Title

To get started right away, just click any placeholder text (such as this) and start typing to replace it with your own. Want to insert a picture from your files or add a shape? You got it! On the Insert tab of the ribbon, just tap the option you need.

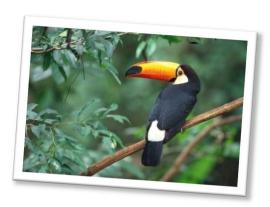

| Sunday | Monday | Tuesday | Wednesday | Thursday | Friday | Saturday |
|--------|--------|---------|-----------|----------|--------|----------|
|        | 1      | 2       | 3         | 4        | 5      | 6        |
| 7      | 8      | 9       | 10        | 11       | 12     | 13       |
| 14     | 15     | 16      | 17        | 18       | 19     | 20       |
| 21     | 22     | 23      | 24        | 25       | 26     | 27       |
| 28     | 29     | 30      | 31        |          |        |          |
|        |        |         |           |          |        |          |

## August

2024

Subtitle

#### Title

To get started right away, just click any placeholder text (such as this) and start typing to replace it with your own. Want to insert a picture from your files or add a shape? You got it! On the Insert tab of the ribbon, just tap the option you need.

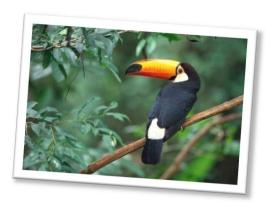

| Sunday | Monday | Tuesday | Wednesday | Thursday | Friday | Saturday |
|--------|--------|---------|-----------|----------|--------|----------|
|        |        |         |           | 1        | 2      | 3        |
| 4      | 5      | 6       | 7         | 8        | 9      | 10       |
| 11     | 12     | 13      | 14        | 15       | 16     | 17       |
| 18     | 19     | 20      | 21        | 22       | 23     | 24       |
| 25     | 26     | 27      | 28        | 29       | 30     | 31       |
|        |        |         |           |          |        |          |

## September

2024

Subtitle

#### Title

To get started right away, just click any placeholder text (such as this) and start typing to replace it with your own. Want to insert a picture from your files or add a shape? You got it! On the Insert tab of the ribbon, just tap the option you need.

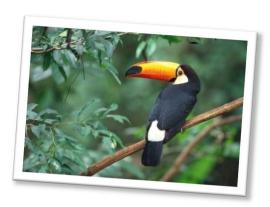

| Sunday | Monday | Tuesday | Wednesday | Thursday | Friday | Saturday |
|--------|--------|---------|-----------|----------|--------|----------|
| 1      | 2      | 3       | 4         | 5        | 6      | 7        |
| 8      | 9      | 10      | 11        | 12       | 13     | 14       |
| 15     | 16     | 17      | 18        | 19       | 20     | 21       |
| 22     | 23     | 24      | 25        | 26       | 27     | 28       |
| 29     | 30     |         |           |          |        |          |
|        |        |         |           |          |        |          |

## October

2024

Subtitle

#### Title

To get started right away, just click any placeholder text (such as this) and start typing to replace it with your own. Want to insert a picture from your files or add a shape? You got it! On the Insert tab of the ribbon, just tap the option you need.

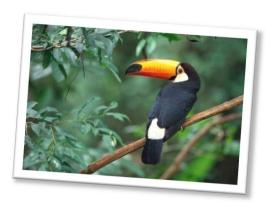

| Sunday | Monday | Tuesday | Wednesday | Thursday | Friday | Saturday |
|--------|--------|---------|-----------|----------|--------|----------|
|        |        | 1       | 2         | 3        | 4      | 5        |
| 6      | 7      | 8       | 9         | 10       | 11     | 12       |
| 13     | 14     | 15      | 16        | 17       | 18     | 19       |
| 20     | 21     | 22      | 23        | 24       | 25     | 26       |
| 27     | 28     | 29      | 30        | 31       |        |          |
|        |        |         |           |          |        |          |

## November

2024

Subtitle

#### Title

To get started right away, just click any placeholder text (such as this) and start typing to replace it with your own. Want to insert a picture from your files or add a shape? You got it! On the Insert tab of the ribbon, just tap the option you need.

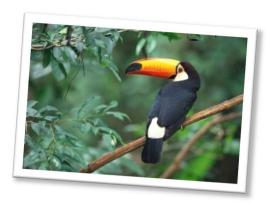

| Sunday | Monday | Tuesday | Wednesday | Thursday | Friday | Saturday |
|--------|--------|---------|-----------|----------|--------|----------|
|        |        |         |           |          | 1      | 2        |
| 3      | 4      | 5       | 6         | 7        | 8      | 9        |
| 10     | 11     | 12      | 13        | 14       | 15     | 16       |
| 17     | 18     | 19      | 20        | 21       | 22     | 23       |
| 24     | 25     | 26      | 27        | 28       | 29     | 30       |
|        |        |         |           |          |        |          |

### December

2024

Subtitle

#### Title

To get started right away, just click any placeholder text (such as this) and start typing to replace it with your own. Want to insert a picture from your files or add a shape? You got it! On the Insert tab of the ribbon, just tap the option you need.

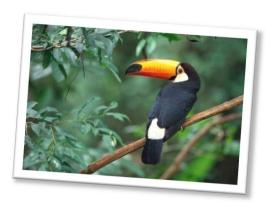

| Sunday | Monday | Tuesday | Wednesday | Thursday | Friday | Saturday |
|--------|--------|---------|-----------|----------|--------|----------|
| 1      | 2      | 3       | 4         | 5        | 6      | 7        |
| 8      | 9      | 10      | 11        | 12       | 13     | 14       |
| 15     | 16     | 17      | 18        | 19       | 20     | 21       |
| 22     | 23     | 24      | 25        | 26       | 27     | 28       |
| 29     | 30     | 31      |           |          |        |          |
|        |        |         |           |          |        |          |